**Faculté de sciences exacte et sciences de la nature et de la vie Département de sciences de la nature et de la vie Module : microbiologie de l'environnement Prof : Djouamaa Manel**

### **Tp n°06 : Identification biochimique des** *Enterobacteriaceae (E.coli)* **isolé du tube digestif par le système API 20 E**

#### **Introduction et objet du test :**

API 20 E est un système standardisé pour l'identification des *Enterobacteriaceae* et autres bacilles à Gram négatif non fastidieux comprenant 21 tests biochimiques miniaturisés, ainsi qu'une base de données. La liste complète des bactéries qu'il est possible d'identifier avec système est présente dans le Tableau d'identification en fin de notice.

#### **Principe :**

La galerie API 20 E comporte 20 microtubes contenant des substrats déshydratés. Les microtubes sont inoculés avec une suspension bactérienne qui reconstitue les tests. Les réactions produites pendant la période d'incubation se traduisent par des virages colorés spontanés ou révélés par l'addition de réactifs. La lecture de ces réactions se fait à l'aide du Tableau de lecture et l'identification est obtenue à l'aide du Catalogue Analytique ou d'un logiciel d'identification.

#### **Mode opératoire :**

#### **Test oxydase :**

Le test oxydase doit être réalisé selon les instructions du fabricant, il constitue **le 21 test** d'identification à noter sur la fiche de résultats.

### **Préparation de la galerie :**

- Réunir fond et couvercle d'une boite d'incubation et répartir environ 5 ml d'eau distillé ou déminéralisée (ou toute eau sans additif ou dérivés susceptibles de libérer des gaz (Ex :C2 , CO2…) dans les alvéoles pour créer **une atmosphère humide.**
- Sortir la galerie de son emballage.
- Places la galerie dans la boite d'incubation.

**NOTE :** API 20E doit être utilisé avec des *Enterobacteriaceae* et/ou des bacilles à Gram négatif non fastidieux (exigences nutritionnelles). Les microorganismes fastidieux, exigeants nécessitant des précautions de manipulations particulières (Ex : Brucella ) ne font pas partie de la base de données API 20E convient d'utiliser d'autres techniques pour exclure ou confirmer leur présence.

#### **Préparation de l'inoculum :**

- Ouvrir une ampoule d'API NaCl 0.85% Medium(5 ml) ou utiliser un tube contenant 5 ml d'eau physiologique stérile ou d'eau distillée stérile, sans additif.
- A l'aide d'une pipette, prélever une seul colonie bien isolée sur milieu gélosé. Utiliser préférentiellement des cultures jeunes(18-24heures)
- Réaliser une suspension bactérienne en homogénéisant soigneusement les bactéries dans le milieu. Cette suspension doit être utiliser extemporanément. **NOTE :** la plupart des espèces de *Vibrio* sont halophiles. En cas de suspension d'un *Vibrio,* réaliser la suspension bactérienne dans API NaCl 0.85% Medium.

#### **Inoculation de la galerie :**

 Introduire la suspension bactérienne dans les tubes de la galerie à l'aide de la même pipette (pour éviter la formation de bulles au fond des tubes), poser la pointe de la pipette sur le côté de la cupule, en inclinant légèrement la boite d'incubation vers l'avant : -pour les tests : CIT, VP et GEL remplir tube et cupule.

-pour les autre tests, remplir uniquement les tubes ( el non les cupules).

-pour les tests : ADH, LDC , ODC , H2S et URE créer une anaérobiose en remplissant leur cupule d'huile de paraffine.

-Refermer la boite d'incubation.

-Incuber à  $36^{\circ}$ C + -  $2^{\circ}$ C pendant 18-24 heures.

# **Lecture et interprétation :**

#### **Lecture de la galerie**

**-**Après incubation, la lecture de la galerie doit se faire en se référant au Tableau de Lecture.

-Si 03 tests ou plus sont positifs, noter sur la fiche de résultats toutes les réactions spontanées puis révéler les tests nécessitant l'addition de réactifs.

-Test TDA : ajouter 1 goutte de réactif TDA. Une couleur marron-rougeâtre indique une réaction positive à noter sur la fiche de résultats.

-Test IND : ajouter 1 goutte de réactif (JAMES). Une couleur rose diffusant dans toute la cupule indique une réaction positive à noter sur la fiche de résultats.

**NOTE :** le test de la recherche de production d'indole doit être réalisé en dernier, car cette réaction libère des gaz qui risquent d'altérer l'interprétation d'autre tests de la galerie. Ne pas remettre le couvercle d'incubation après l'ajout du réactif.

-Test VP : ajouter 1 goutte des réactifs VP1 et VP2. Attendre au minimum 10 minutes. Une couleur rose ou rouge indique une réaction positive à noter sur la fiche de résultats. Une faible coloration rose apparaissant après 10 minutes doit être considérée négative.

-Réduction des nitrates en nitrites (NO2) et en azote (N2) : ajouter 1 goutte des réactifs NIT1 et NIT2 dans le tube GLU. Attendre 2 à 5 minutes. Une coloration rouge indique une réaction positive (NO2). Une réaction négative (coloration jaune) peut être due à la production d'azote (éventuellement signalée par la présence de microbulles) ajouter 2à 3 mg de réactif Zn dans la cupule GLU. Après 5 minutes, un tube resté jaune indique une réaction positive(N2) à noter sur la fiche de résultats. Si la cupule est orange-rouge, la réaction est négative, les nitrates encore présents dans le tube ont été réduits en nitrites par le Zinc. Cette réaction est intéressante pour les bacilles à Gram négatif oxydase positive.

**NOTE :** pour les mêmes raisons que le test indole le test de réduction des nitrates doit être réalisé en dernier :

 Si le nombre de tests positifs avant ajout des réactifs (y compris le test GLU) est inférieur à 3 :

-Réincuber la galerie 24 heures (2heures) de plus sans rajouter les réactifs.

-Révèles les tests nécessitant l'addition de réactifs (voir paragraphe précédent).

-Pour compléter l'identification, il peut être utile de réaliser des tests complémentaire (se reporter au paragraphe Identification).

## **Interprétation :**

L'identification est obtenue à partir du profil numérique.

 Détermination du profil numérique : sur la fiche de résultats, les tests sont séparés par groupe de trois et une valeur 1,2 ou 4 est indiquée pour chacun. La galerie API 20E comportant 20 tests, en additionnant à l'intérieur de chaque groupe, les valeurs correspondant à des réactions positives, on obtient 7 chiffres. La réaction de l'oxydase qui constitue le 21 test est affectée de la valeur 4 lorsqu'elle est positive.

## **Identification :**

Elle est réalisée à partir de la base de données(V4.1) à l'aide du Catalogue Analytique :

-Rechercher le profil numérique dans la liste des profils à l'aide du logiciel d'identification apiweb TM :

-Entrer manuellement au clavier le profil numérique à 7 chiffres par ailleurs dans certains cas, le profil à 7 chiffres étant insuffisamment discriminant les tests complémentaires suivants sont nécessaires.

# **Tableau de lecture :**

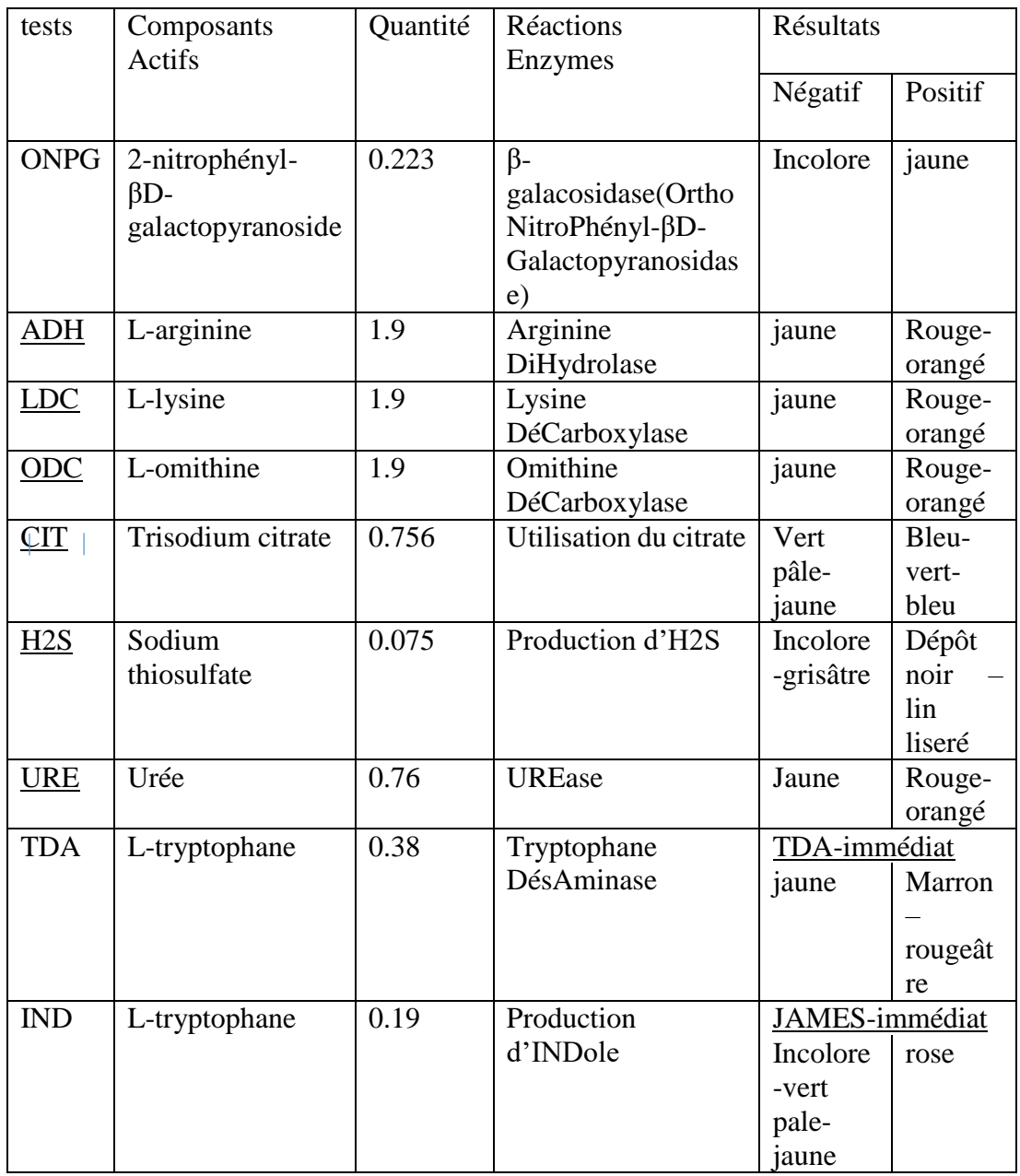

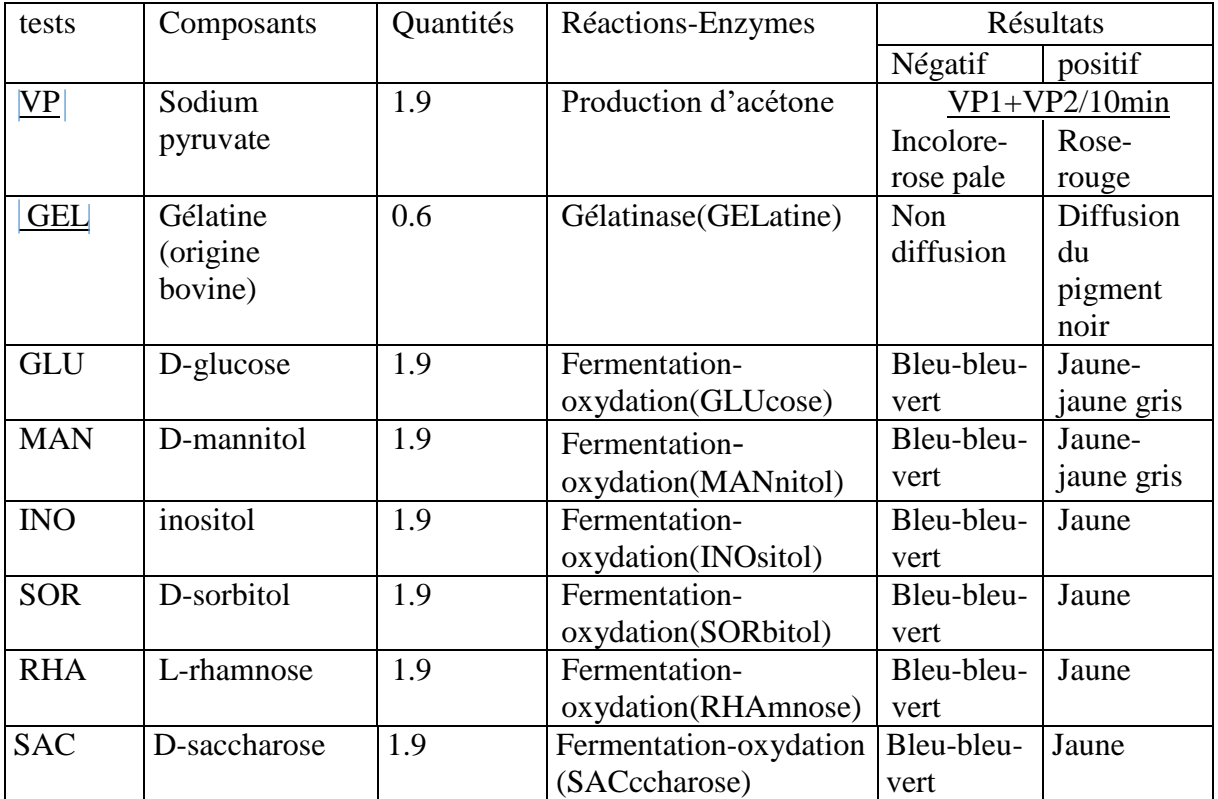